Załącznik do zarządzenia Nr 58 Prezesa Zakładu Ubezpieczeń Społecznych z dnia 21 lipca 2020 r.

**Regulamin konkursu na projekty dotyczące utrzymania zdolności do pracy przez cały okres aktywności zawodowej realizowane w 2021 r.** Konkurs Nr 2020.01

Warszawa, lipiec 2020 r.

# Spis treści

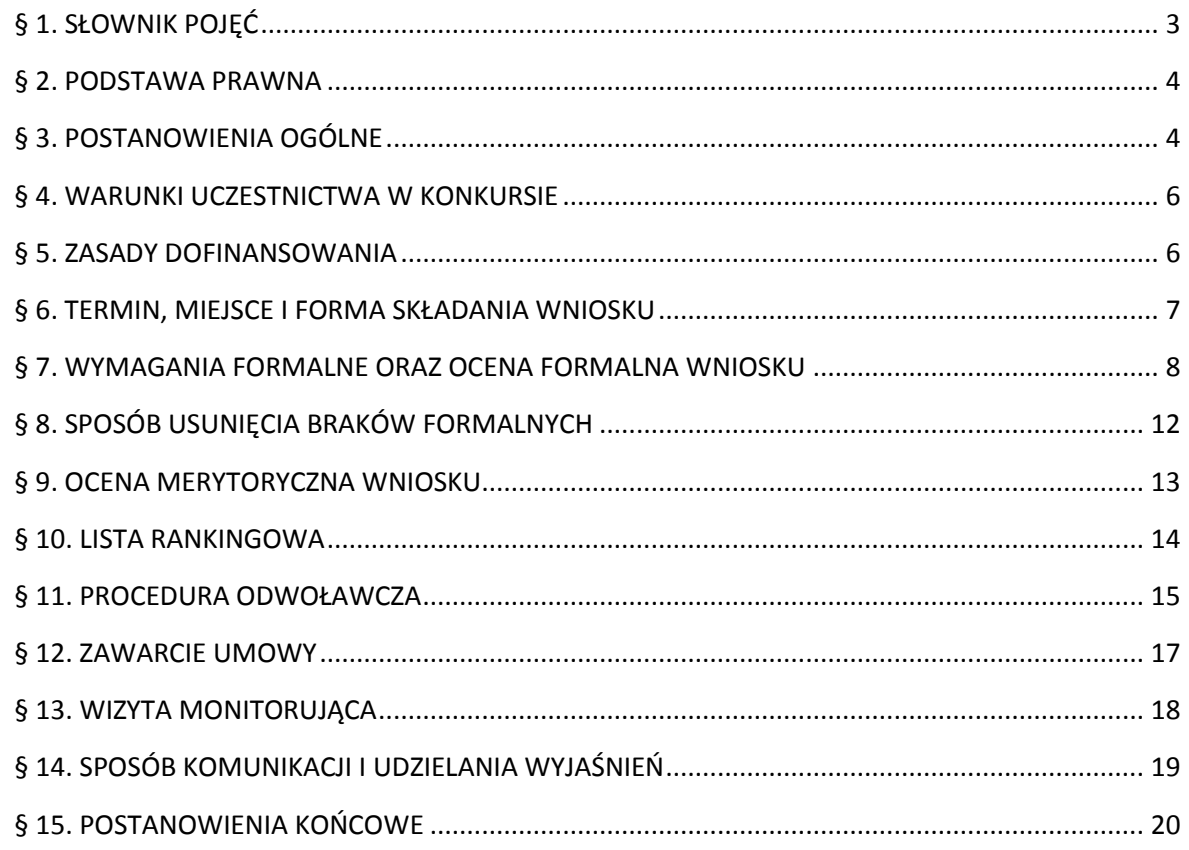

### **§ 1. SŁOWNIK POJĘĆ**

<span id="page-2-0"></span>Użyte w Regulaminie pojęcia oznaczają:

- 1) czynność towar lub usługę, które Wnioskodawca planuje zakupić w ramach realizacji Projektu;
- 2) dofinansowanie środki finansowe na realizację Projektu, przekazywane przez ZUS Płatnikom składek, którzy spełniają warunki określone w Programie dofinansowania, na podstawie zawartej Umowy;
- 3) działanie zespół czynności planowanych do realizacji w Projekcie;
- 4) Ekspert osobę ze strony CIOP skierowaną do oceny merytorycznej Wniosku i wykonywania zadań kontrolnych oraz innych zadań związanych z Projektami realizowanymi przez Wnioskodawców;
- 5) CIOP Centralny Instytut Ochrony Pracy Państwowy Instytut Badawczy;
- 6) Katalog działań Katalog działań inwestycyjnych i doradczych, dokument zawierający uszczegółowienie działań inwestycyjnych i doradczych, które mogą podlegać dofinansowaniu;
- 7) Konkurs Konkurs na wybór projektów dotyczących utrzymania zdolności do pracy przez cały okres aktywności zawodowej realizowanych w 2021 r.;
- 8) Korekta Wniosku dokument sporządzony przez Wnioskodawcę z wykorzystaniem formularza "Wniosek płatnika składek o dofinansowanie projektu dotyczącego utrzymania zdolności do pracy przez cały okres aktywności zawodowej", zawierający opis Projektu, który Wnioskodawca zamierza realizować w ramach Programu dofinansowania, oznaczony jako "Korekta Wniosku";
- 9) Korekta Wniosku w formie elektronicznej Wniosek przygotowany w formacie edytowalnym pdf na formularzu "Wniosek płatnika składek o dofinansowanie projektu dotyczącego utrzymania zdolności do pracy przez cały okres aktywności zawodowej" zamieszczonym na stronie www.zus.pl/prewencja, oznaczony jako "Korekta wniosku";
- 10) liczba kontrolna liczbę, którą oznaczony jest Wniosek albo Korekta Wniosku, generowaną w chwili zapisania ich w wersji elektronicznej, potwierdzająca tożsamość Wniosków lub Korekt Wniosków;
- 11) Lista rankingowa listę Projektów, które otrzymały pozytywną ocenę merytoryczną;
- 12) obiekt miejsce, w którym Wnioskodawca planuje realizację Projektu;
- 13) operator pocztowy podmiot wpisany do rejestru operatorów pocztowych, prowadzonego przez Prezesa Urzędu Komunikacji Elektronicznej, zgodnie z art. 13 ust. 1 ustawy z dnia 23 listopada 2012 r. Prawo pocztowe (Dz. U. z 2018 r. poz. 2188, z późn. zm.);
- 14) Placówka ZUS jednostkę organizacyjną ZUS;
- 15) Płatnik składek płatnika składek na ubezpieczenie wypadkowe w rozumieniu przepisów o systemie ubezpieczeń społecznych;
- 16) procedura konkursowa szereg działań, których celem jest wybór Projektów do dofinansowania, trwający od dnia rozpoczęcia składania Wniosków do dnia ogłoszenia Listy rankingowej, z wyłączeniem etapu oceny merytorycznej;
- 17) Program dofinansowania ogół działań podejmowanych przez ZUS w celu realizacji zadania, o którym mowa w art. 37 ust. 2 pkt 1 ustawy z dnia 30 października 2002 r. o ubezpieczeniu społecznym z tytułu wypadków przy pracy i chorób zawodowych (Dz. U. z 2019 r. poz. 1205);
- 18) Projekt działania inwestycyjne albo inwestycyjno-doradcze, skierowane na utrzymanie zdolności do pracy przez cały okres aktywności zawodowej, o określonej przez Wnioskodawcę wartości, prowadzone w ustalonych ramach czasowych;
- 19) Regulamin Regulamin konkursu na objęte dofinansowaniem projekty dotyczące utrzymania zdolności do pracy przez cały okres aktywności zawodowej realizowane w 2021 r.;
- 20) Strona BIP stronę podmiotową ZUS w Biuletynie Informacji Publicznej;
- 21) Umowa umowę zawartą pomiędzy ZUS a Wnioskodawcą na dofinansowanie realizacji Projektu;
- 22) ustawa systemowa ustawę z dnia 13 października 1998 r. o systemie ubezpieczeń społecznych (Dz. U. z 2020 r. poz. 266, 321, 568, 695 i 875);
- 23) ustawa wypadkowa ustawę z dnia 30 października 2002 r. o ubezpieczeniu społecznym z tytułu wypadków przy pracy i chorób zawodowych (Dz. U. z 2019 r. poz. 1205);
- 24) Wniosek dokument sporządzony przez Wnioskodawcę z wykorzystaniem formularza "Wniosek płatnika składek o dofinansowanie projektu dotyczącego utrzymania zdolności do pracy przez cały okres aktywności zawodowej", zawierający opis Projektu, który Wnioskodawca zamierza realizować w ramach Programu dofinansowania, oznaczony jako "Nowy wniosek";
- 25) Wniosek w formie elektronicznej Wniosek przygotowany w formacie edytowalnym pdf na formularzu Wniosku o dofinansowanie zamieszczonym na stronie www.zus.pl/prewencja, oznaczony jako "Nowy wniosek";
- 26) Wnioskodawca Płatnika składek, który złożył do ZUS Wniosek;
- 27) ZUS Zakład Ubezpieczeń Społecznych.

### **§ 2. PODSTAWA PRAWNA**

<span id="page-3-0"></span>ZUS przeprowadza Konkurs w ramach Programu dofinansowania, na podstawie przepisów:

- 1) ustawy systemowej;
- 2) ustawy wypadkowej;
- 3) ustawy z dnia 23 kwietnia 1964 r. Kodeks cywilny (Dz. U. z 2019 r. poz. 1145, 1495)
- 4) Regulaminu.

## **§ 3. POSTANOWIENIA OGÓLNE**

<span id="page-3-1"></span>1. Celem Konkursu ogłaszanego w ramach Programu dofinansowania jest wybór Projektów, które dotyczyć będą poprawy bezpieczeństwa i higieny pracy, zmniejszenia zagrożenia wypadkami

przy pracy lub chorobami zawodowymi oraz zredukowania niekorzystnego oddziaływania czynników ryzyka na stanowiskach pracy.

- 2. Projekt zgłoszony do Konkursu powinien dotyczyć ograniczenia oddziaływania przynajmniej jednego z parametrów charakteryzujących warunki pracy:
	- 1) mikroklimatu (gorący lub zimny);
	- 2) czynników chemicznych i pyłów;
	- 3) czynników biologicznych;
	- 4) czynników mechanicznych;
	- 5) czynników elektrycznych i elektryczności statycznej;
	- 6) hałasu;
	- 7) ogólnych i miejscowych drgań;
	- 8) niewłaściwego oświetlenia elektrycznego;
	- 9) promieniowania jonizującego;
	- 10) promieniowania optycznego (podczerwonego lub widzialnego lub nadfioletowego);
	- 11) pola elektromagnetycznego;
	- 12) obciążenia fizycznego, dynamicznego lub statycznego.
- 3. Dofinansowaniu podlegają działania, które mieszczą się w następujących obszarach technicznych:
	- 1) bezpieczeństwo instalacji technicznych, maszyn, urządzeń i miejsc pracy;
	- 2) urządzenia chroniące przed hałasem i drganiami mechanicznymi oraz promieniowaniem elektromagnetycznym;
	- 3) oświetlenie miejsc i stanowisk pracy oraz ochrona przed promieniowaniem optycznym;
	- 4) ochrona przed energią elektryczną i elektrycznością statyczną;
	- 5) urządzenia oczyszczające i uzdatniające powietrze, urządzenia mechanicznej wentylacji powietrza;
	- 6) sprzęt i urządzenia służące poprawie bezpieczeństwa pracy na wysokości, w zagłębieniach i innych strefach pracy;
	- 7) sprzęt i urządzenia służące ograniczeniu obciążenia układu mięśniowo-szkieletowego;
	- 8) sprzęt i urządzenia służące poprawie bezpieczeństwa pracy w przypadku narażenia na czynniki chemiczne i szkodliwe czynniki biologiczne;
	- 9) środki ochrony indywidualnej.
- 4. W ramach obszarów technicznych, o których mowa w ust. 3, zostały określone działania inwestycyjne oraz doradcze, wskazane w Katalogu działań, stanowiącym załącznik Nr 4 do Regulaminu.
- 5. Nie podlegają dofinansowaniu działania i czynności związane z odbiorem, dostawą, uruchomieniem, dopuszczeniem do użytkowania - urządzeń, środków trwałych lub innych elementów infrastruktury, ich serwisowaniem oraz szkoleniami.

**§ 4.**

#### **WARUNKI UCZESTNICTWA W KONKURSIE**

- <span id="page-5-2"></span><span id="page-5-0"></span>1. Do Konkursu może przystąpić Wnioskodawca, który jest Płatnikiem składek i spełnia **łącznie** następujące warunki:
	- 1) nie zalega z opłacaniem składek na ubezpieczenia społeczne i ubezpieczenie zdrowotne;
	- 2) nie zalega z opłacaniem podatków;
	- 3) nie znajduje się w stanie upadłości, pod zarządem komisarycznym, w toku likwidacji, postępowania upadłościowego lub postępowania układowego z wierzycielem;
	- 4) nie ubiega się o kolejne dofinansowanie przed upływem 3 lat od dnia wypłaty przez ZUS całości ostatniego dofinansowania;
	- 5) nie ubiega się o kolejne dofinansowanie przed upływem 3 lat od dnia zwrotu dofinansowania, do którego został zobowiązany.
- 2. W jednym Projekcie może być realizowanych równocześnie wiele działań o różnym charakterze i z różnych obszarów technicznych, które mają przyczynić się do ograniczenia lub zniwelowania występowania czynników ryzyka na stanowiskach pracy.
- 3. W ramach Programu dofinansowania podlegają dofinansowaniu wyłącznie działania inwestycyjne i doradcze wskazane w Katalogu działań, stanowiącym załącznik Nr 4 do Regulaminu.
- 4. Planowany termin realizacji Projektu, określony we Wniosku, nie może być krótszy niż 3 miesiące i dłuższy niż 6 miesięcy. Wnioskodawca powinien zaplanować go biorąc pod uwagę w szczególności czas potrzebny:
	- 1) od zamówienia/zlecenia, dostawy/usługi;
	- 2) na przeprowadzenie oceny ryzyka zawodowego po realizacji Projektu;
	- 3) na przeprowadzenie pomiarów po realizacji Projektu (jeśli Projekt tego wymaga);
	- 4) na zdobycie uprawnień na urządzenia (jeśli Projekt tego wymaga).

Termin ten może być zmieniony jedynie przez Eksperta w ramach oceny merytorycznej Wniosku lub na zasadach określonych w Umowie.

### **§ 5. ZASADY DOFINANSOWANIA**

- <span id="page-5-3"></span><span id="page-5-1"></span>1. Kwota przeznaczona na dofinansowanie Projektów w 2021 r. wynosi **50 000 000,00 PLN**.
- 2. Maksymalna wysokość dofinansowania Projektu jest uzależniona od liczby osób, za które Wnioskodawca opłaca składki na ubezpieczenia społeczne na dzień złożenia Wniosku.
- 3. Udziały procentowe wysokości dofinansowania w przypadku opłacania składek na ubezpieczenia społeczne oraz maksymalne dopuszczalne kwoty dofinansowania Projektu wynoszą:

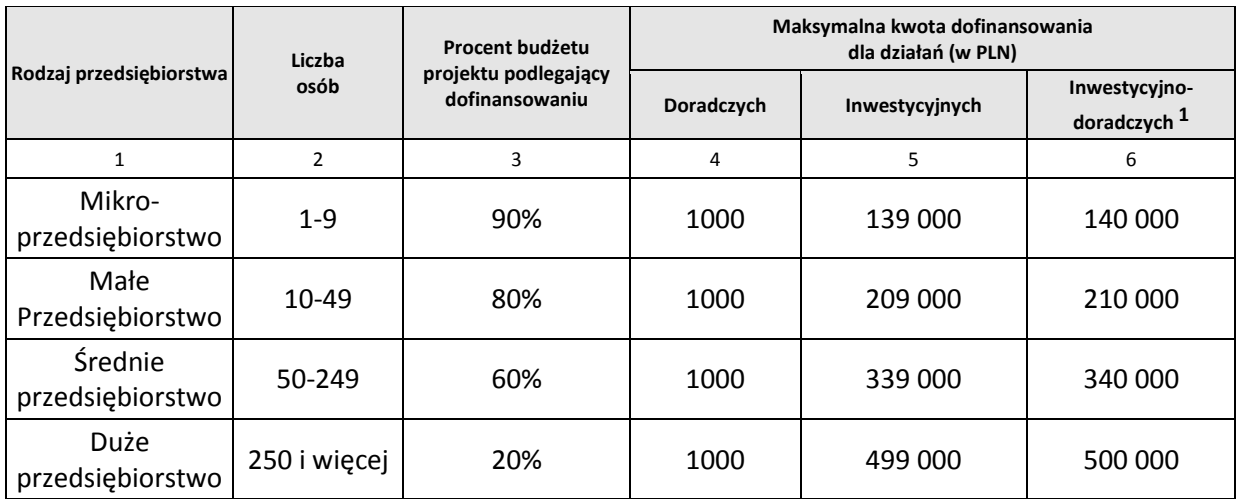

4. Kwoty dofinansowania są kwotami brutto w PLN.

- 5. Niedopuszczalne jest przesuwanie środków finansowych pomiędzy działaniami i poszczególnymi czynnościami.
- 6. Minimalna kwota dofinansowania, o którą może ubiegać się Wnioskodawca, wynosi 5 000,00 PLN.
- 7. Wnioskodawca, który złoży Wniosek na dofinansowanie Projektu, niespełniający wymogów określonych w ust. 3 lub 6, zostanie wykluczony z ubiegania się o dofinansowanie.

# **§ 6. TERMIN, MIEJSCE I FORMA SKŁADANIA WNIOSKU**

- <span id="page-6-1"></span><span id="page-6-0"></span>1. Wnioski należy składać w terminie od 27 lipca 2020 r. do 31 sierpnia 2020 r.
- 2. W przypadku, gdy w terminie, o którym mowa w ust. [1,](#page-6-1) wpłynie liczba Wniosków, których realizacja nie wyczerpie w całości kwoty przeznaczonej na dofinansowanie w ramach Konkursu, ZUS ogłosi II turę naboru Wniosków w Konkursie oraz poda nowy termin składania Wniosków na stronie [www.zus.pl](http://www.zus.pl/) oraz w Biuletynie Informacji Publicznej.
- 3. Wniosek wraz z załącznikami należy złożyć w formie papierowej i elektronicznej. Wniosek w formie papierowej musi – na każdej stronie – posiadać taką samą liczbę kontrolną jak Wniosek w formie elektronicznej. Treść Wniosku oraz załączników w formie papierowej musi być identyczna z treścią Wniosku oraz załączników w wersji elektronicznej (tożsamość Wniosków oraz załączników). Tylko Wnioski wraz z załącznikami spełniające warunek tożsamości będą podlegały ocenie.
- <span id="page-6-2"></span>4. Wniosek w formie elektronicznej wraz z załącznikami należy przygotować w sposób określony w § 7 ust. 5-11 i 13-20, a następnie przesłać za pośrednictwem strony [prewencja.zus.pl](https://prewencja.zus.pl/). Wnioskodawca powinien pobrać "Potwierdzenie złożenia Wniosku o dofinansowanie w wersji elektronicznej" w formacie pdf.

 $\overline{a}$ 

<sup>1</sup> W Projektach, w których opisane są działania inwestycyjne i doradcze, kwota przeznaczona na:

działania inwestycyjne nie może przekroczyć kwoty dofinansowania z kolumny 5 tabeli,

działania doradcze nie może przekroczyć kwoty dofinansowania z kolumny 4 tabeli.

- 5. Po przesłaniu Wniosku wraz z załącznikami w sposób określony w ust. [4](#page-6-2) wydrukowany i podpisany Wniosek wraz z załącznikami w formie papierowej należy złożyć osobiście lub przesłać do dowolnej Placówki ZUS.
- 6. Przy weryfikacji dochowania terminu złożenia Wniosku, o którym mowa w ust. 1, decydująca jest:
	- 1) w przypadku złożenia w Placówce ZUS data złożenia w godzinach jej urzędowania;
	- 2) w przypadku przesłania za pośrednictwem operatora pocztowego data nadania w placówce operatora pocztowego.
- 7. Wniosek:
	- 1) który został złożony:
		- a) przed albo po terminie wskazanym w ust[. 1,](#page-6-1)
		- b) na niewłaściwym formularzu,
		- c) wyłącznie w formie elektronicznej lub wyłącznie w formie papierowej lub
	- 2) nie spełnia warunku tożsamości Wniosków lub załączników
	- nie podlega rozpatrzeniu.
- 8. Ocenie podlega wyłącznie pierwszy złożony przez Wnioskodawcę Wniosek w formie papierowej, którego liczba kontrolna jest zgodna z liczbą kontrolną Wniosku w formie elektronicznej, z zastrzeżeniem, że nie dotyczy to sytuacji określonej w § 8 ust. [1.](#page-11-1) Inne przekazane do ZUS Wnioski, pozostaną bez rozpatrzenia.

### **§ 7.**

### **WYMAGANIA FORMALNE ORAZ OCENA FORMALNA WNIOSKU**

- <span id="page-7-0"></span>1. Pracownik ZUS dokonuje sprawdzenia wymagań formalnych w zakresie spełnienia warunków, o których mowa w § 4 ust. [1.](#page-5-2)
- 2. Sprawdzenie wymagań formalnych, o którym mowa w § 4 ust. 1 pkt 1, może nastąpić wielokrotnie w trakcie trwania procedury konkursowej. Wymagania formalne muszą być spełnione na dzień dokonania sprawdzenia.
- 3. Wniosek, złożony przez Wnioskodawcę, który nie spełnia kryteriów wskazanych w ust. [1,](#page-5-2) nie podlega rozpatrzeniu.
- 4. Ocenie formalnej podlegają wszystkie złożone Wnioski, z tym, że w pierwszej kolejności dokonuje się oceny formalnej Wniosków, którym przyznano najwięcej punktów za kryteria od 1 do 4 zawarte w Kryteriach wyboru projektów w ramach Programu dofinansowania, stanowiących załącznik Nr 1 do Regulaminu, w części "Kryteria Oceny Wnioskodawcy".
- 5. Wnioskodawca zobowiązany jest zapoznać się z następującymi dokumentami, które powinien pobrać ze strony [www.zus.pl/prewencja:](http://www.zus.pl/prewencja)
	- 1) Regulamin;
	- 2) Kryteria wyboru projektów w ramach Programu dofinansowania, stanowiące załącznik Nr 1 do Regulaminu;
	- 3) Formularz Wniosku w formie elektronicznej, stanowiący załącznik Nr 2 do Regulaminu;
- 4) Instrukcję wypełniania i wysyłania Wniosku o dofinansowanie projektu dotyczącego utrzymania zdolności do pracy przez cały okres aktywności zawodowej, stanowiącą załącznik Nr 3 do Regulaminu;
- 5) Katalog działań inwestycyjnych i doradczych, stanowiący załącznik Nr 4 do Regulaminu;
- 6) Wzór Oświadczenia Wnioskodawcy, stanowiący załącznik Nr 5 do Regulaminu;
- 7) Wzór Umowy, stanowiący załącznik Nr 6 do Regulaminu;
- 8) Wytyczne do opracowania oceny ryzyka zawodowego, stanowiące załącznik Nr 7 do Regulaminu;
- 9) Wytyczne do opracowania oceny obciążenia układu mięśniowo-szkieletowego, stanowiące załącznik Nr 8 do Regulaminu.
- 6. Formularz Wniosku w formie elektronicznej, o którym mowa w ust. 5 pkt 3, należy wypełnić ściśle według wskazówek zawartych w Instrukcji wypełniania i wysyłania Wniosku o dofinansowanie projektu dotyczącego utrzymania zdolności do pracy przez cały okres aktywności zawodowej, stanowiącej załącznik Nr 3 do Regulaminu.
- 7. We Wniosku należy podać dane Wnioskodawcy zgodnie z aktualnymi dokumentami rejestrowymi, a w przypadku spółki cywilnej – również z umową spółki cywilnej.
- <span id="page-8-0"></span>8. Gdy Płatnikiem składek jest wyodrębniona jednostka organizacyjna Wnioskodawcy, w części I. Dane Wnioskodawcy i Projektu, w polach 1 – 4 Wniosku należy podać dane tej jednostki.
- 9. We Wniosku należy podać liczbę osób, za które Płatnik składek opłaca składki na ubezpieczenia społeczne na dzień złożenia Wniosku, która kwalifikuje Wnioskodawcę do właściwego rodzaju przedsiębiorstwa.
- 10. Aby ustalić liczbę tych osób we właściwy sposób, należy od liczby ubezpieczonych wykazanych w ostatniej deklaracji rozliczeniowej ZUS DRA, która jest wymagalna na dzień złożenia wniosku odjąć osoby:
	- 1) podlegające wyłącznie ubezpieczeniu zdrowotnemu;
	- 2) przebywające na urlopach macierzyńskich;
	- 3) przebywające na urlopach na warunkach urlopu macierzyńskiego;
	- 4) przebywające na urlopach rodzicielskich;
	- 5) przebywające na urlopach wychowawczych;
	- 6) zatrudnione w celu przygotowania zawodowego;
	- 7) przebywające cały miesiąc na urlopach bezpłatnych, lub za które płatnik wykazał kody przerwy 151 i 152 za cały miesiąc;
	- 8) wyrejestrowane po złożeniu badanym okresie rozliczeniowym, z tym że nie później niż w dniu złożenia wniosku przez płatnika;

a następnie dodać osoby zgłoszone do ubezpieczenia w okresie po przekazaniu Deklaracji rozliczeniowej ZUS DRA do ZUS.

- <span id="page-8-1"></span>11. Wypełniony, a następnie wydrukowany Wniosek, podpisują czytelnie w wyznaczonym miejscu imieniem i nazwiskiem osoby upoważnione do reprezentacji Wnioskodawcy, wskazane w załączonym dokumencie rejestrowym lub pełnomocnictwie. W przypadku zastosowania pieczątek imiennych podpisy nie muszą być czytelne. Dotyczy to również sytuacji, o której mowa w ust. 8.
- 12. Wnioskodawca, którego dane we Wniosku w części "I. Dane Wnioskodawcy i Projektu", w polach 2 3, są niezgodne z dokumentami rejestrowymi, a w przypadku spółki cywilnej z zaświadczeniami o nadaniu numeru NIP i REGON, z uwzględnieniem ust. 8, zostanie wykluczony z ubiegania się
	- o dofinansowanie.
- 13. Do Wniosku należy dołączyć odpowiednio, w zależności od planowanego projektu lub formy działalności, następujące załączniki:
	- 1) Oświadczenie Wnioskodawcy dokument przygotowany według Wzoru oświadczenia Wnioskodawcy, stanowiącego załącznik Nr 5 do Regulaminu, podpisany w sposób wskazany w ust. 11;
	- 2) dokument rejestrowy właściwy dla rodzaju formy organizacyjnej Wnioskodawcy, wystawiony nie wcześniej niż 3 miesiące przed dniem złożenia Wniosku;
	- 3) pełnomocnictwo (jeżeli dotyczy) wynikające z dokumentu rejestrowego albo podpisane przez osoby upoważnione do reprezentacji Wnioskodawcy w przypadku, gdy nie wynika to z dokumentów rejestrowych; zawierające informacje o zakresie udzielonego pełnomocnictwa, dane identyfikujące pełnomocnika oraz wskazujące, że jest ono aktualne na dzień złożenia Wniosku;
	- 4) umowę spółki cywilnej gdy Wnioskodawcą jest spółka cywilna;
	- 5) zaświadczenie o nadaniu numeru NIP i REGON gdy Wnioskodawcą jest spółka cywilna albo osoba prowadząca gospodarstwo rolne;
	- 6) zaświadczenie o nadaniu numeru NIP i REGON wyodrębnionej jednostki organizacyjnej w przypadku opisanym w ust. [8;](#page-8-0)
	- 7) oceny ryzyka zawodowego dla wszystkich stanowisk pracy objętych Projektem zawierające w szczególności elementy wskazane w Wytycznych do opracowania oceny ryzyka zawodowego, stanowiących załącznik Nr 7 do Regulaminu;
	- 8) pomiary poziomu czynników uciążliwych i szkodliwych dla zdrowia na stanowisku pracy w przypadku czynników szkodliwych wykonane przez akredytowane laboratoria określone w rozporządzeniu Ministra Zdrowia z dnia 2 lutego 2011 r. w sprawie badań i pomiarów czynników szkodliwych dla zdrowia w środowisku pracy (Dz. U. Nr 33, poz. 166) – w przypadkach wymienionych w Katalogu działań, stanowiącym załącznik Nr 4 do Regulaminu;
	- 9) oceny obciążenia układu mięśniowo-szkieletowego zawierające w szczególności elementy wskazane w Wytycznych do opracowania oceny obciążenia układu mięśniowo-szkieletowego, stanowiących załącznik Nr 8 do Regulaminu – w przypadkach wymienionych w Katalogu działań, stanowiącym załącznik Nr 4 do Regulaminu;
	- 10) odpis aktu notarialnego potwierdzającego własność obiektu, jeżeli adres miejsca realizacji projektu jest inny niż wynikający z dokumentów rejestrowych, zawiadomienie o nadaniu numeru porządkowego działki, jeżeli nie wynika z odpisu aktu notarialnego oraz podanie numeru Księgi Wieczystej – w sytuacji, gdy dana nieruchomość posiada założoną Księgę Wieczystą. Z dołączonych do Wniosku dokumentów musi wynikać pełny adres realizacji Projektu;
	- 11) umowę dzierżawy lub najmu obiektu, w którym będzie realizowany Projekt, ze wskazaniem dokładnego adresu obiektu, zawartą na okres nie krótszy niż 5 lat od daty złożenia Wniosku – o ile Wnioskodawca nie jest właścicielem obiektu;
	- 12) oferty handlowe zawierające w szczególności:
		- a) nazwę i adres dostawcy,
		- b) nazwę, typ i model przedmiotu inwestycji, urządzenia,
		- c) liczbę przedmiotów inwestycji lub urządzeń i ich jednostkową cenę brutto w PLN,
		- d) oświadczenie, że przedmiot inwestycji lub urządzenie jest "fabrycznie nowe",
- e) rok produkcji lub wytworzenia, który nie może być wcześniejszy niż 2019 r. albo oświadczenie, że przedmiot inwestycji, urządzenie będzie wytworzone po złożeniu zamówienia,
- f) parametry techniczne,
- g) warunki dostawy,
- h) warunki gwarancii.
- i) warunki serwisu o ile z charakteru przedmiotu inwestycji wynika, że powinien być zapewniony (w przeciwnym wypadku na ofercie musi znaleźć się adnotacja "nie dotyczy"),
- j) wizualizację (jeżeli jest taka możliwość)

– oferty nie powinny zawierać działań i czynności, o których mowa w § 3 ust. 5, a jeżeli zawierają, to muszą być one wyodrębnione, wycenione i nie mogą być uwzględnione w budżecie Wniosku;

- 13) kosztorys materiałowy jeżeli przedmiot inwestycji składa się z wielu elementów materiałowych, a kosztorys nie został przedstawiony w ofercie;
- 14) kosztorys montażowy jeżeli montaż przedmiotu inwestycji został ujęty we Wniosku, a kosztorys nie został przedstawiony w ofercie;
- 15) dokumentację zdjęciową zdjęcia stanowisk pracy objętych Projektem, przedstawiające stan warunków pracy oraz zadania realizowane na tych stanowiskach pracy, pozwalające na dokonanie ich oceny;
- 16) inne dokumenty wymienione w Katalogu działań dla danego rodzaju inwestycji;
- 17) zaświadczenie z właściwego Urzędu Skarbowego stwierdzające, że Wnioskodawca nie zalega z opłacaniem podatków, wystawione nie wcześniej niż 1 miesiąc przed dniem złożenia Wniosku. W przypadku spółki cywilnej należy złożyć zaświadczenie dotyczące spółki cywilnej i każdego ze wspólników.
- 14. Wnioskodawca może złożyć dodatkowo inne dokumenty, które uzna jako niezbędne ze względu na charakter opisanego we Wniosku Projektu.
- 15. Wnioskodawca może złożyć kserokopie załączników, z wyjątkiem dokumentacji zdjęciowej, o której mowa w ust. 13 pkt 15, potwierdzone za zgodność z oryginałem w następujący sposób:
	- 1) na każdej stronie podpis pod pieczątką "za zgodność z oryginałem" albo
	- 2) na pierwszej stronie podpis pod pieczątką "za zgodność z oryginałem od str. 1 do str. ..n.." oraz podpis na każdej następnej stronie dokumentu.
- 16. Wszystkie załączniki (zarówno dołączone do Wniosku w oryginale, jak i kserokopie załączników potwierdzone za zgodność z oryginałem w sposób określony w ust. 15) należy zeskanować do formatu pdf (tożsamość załączników). Każdy dokument, będący załącznikiem do Wniosku, musi być zapisany w oddzielnym pliku.
- 17. Dokumentacje zdjęciową, o której mowa w ust. 13 pkt 15, należy sporządzić w formacie gif lub jpg.
- 18. Pliki mogą zostać nazwane w następujący sposób:
	- 1) KRS.pdf, CEIDG.pdf (itp.) dla dokumentów rejestrowych;
	- 2) Pełnomocnictwo.pdf dla pełnomocnictw, (jeżeli dotyczy);
	- 3) Umowa\_spółki\_cywilnej.pdf dla umowy spółki cywilnej;
	- 4) ORZ nazwa stanowiska.pdf dla ocen ryzyka zawodowego;
- 5) Oferta\_handlowa\_działanie 1\_czynność\_1.pdf dla ofert handlowych odrębnie dla każdego działania; plik może dotyczyć kilku czynności, np.: Oferta\_handlowa\_działanie\_1\_czynność\_1- 3.pdf;
- 6) Pomiary\_czynników\_szkodliwych\_1.pdf dla pomiarów stężenia czynników szkodliwych i natężenia czynników fizycznych szkodliwych i uciążliwych (następne pliki z kolejnym numerem);
- 7) Koncepcja\_1.pdf lub Projekt\_techniczny\_1.pdf dla dokumentacji koncepcji lub projektów technicznych (następne pliki z kolejnymi numerami);
- 8) Zdjęcie 1.jpg albo .gif dla dokumentacji zdjęciowej (następne pliki z kolejnymi numerami);
- 9) Zaświadczenie z US.pdf dla zaświadczenia o niezaleganiu w podatkach.
- 19. Maksymalny rozmiar poszczególnych plików w formacie pdf nie może przekraczać 7 000 kB, a w formacie jpg i gif 200 kB. W przypadku, gdy pliki przekraczają te rozmiary, istnieje możliwość ich spakowania w formacie zip. W takim przypadku maksymalny rozmiar plików zip nie może przekroczyć 7 000 kB. Łączny rozmiar przesyłanych plików nie może przekroczyć 20 MB.
- 20. Wszystkie dokumenty składane w ramach konkursu muszą być sporządzone w języku polskim. W przypadku dokumentów sporządzonych w innym języku niż język polski, muszą do nich być załączone tłumaczenia na język polski wykonane przez tłumacza przysięgłego.

# **§ 8. SPOSÓB USUNIĘCIA BRAKÓW FORMALNYCH**

- <span id="page-11-1"></span><span id="page-11-0"></span>1. Gdy Wniosek zawiera braki formalne, ZUS wzywa jednorazowo Wnioskodawcę do ich usunięcia w terminie 14 dni kalendarzowych, liczonych od następnego dnia po wysłaniu wezwania. Wezwanie wysyłane jest w trybie określonym w § 14.
- 2. Wnioskodawca może usunąć braki formalne tylko raz i wyłącznie w zakresie wskazanym w wezwaniu, z uwzględnieniem § 7 ust. 14. Usunięcie braków formalnych nie może powodować zwiększenia cen brutto przedmiotów inwestycji, urządzeń i usług oraz kwoty dofinansowania, zawartych we Wniosku.
- 3. Jeśli w wyniku wskazanych braków formalnych istnieje konieczność złożenia Korekty Wniosku lub skorygowanych dokumentów (załączników), należy złożyć Korektę Wniosku w formie papierowej i elektronicznej. Korekta Wniosku w formie papierowej musi posiadać taką samą liczbę kontrolną na każdej stronie jak Korekta Wniosku w formie elektronicznej. Treść Korekty Wniosku lub skorygowanych dokumentów (załączników) w formie papierowej musi być identyczna z treścią Korekty Wniosku lub skorygowanych dokumentów (załączników) w wersji elektronicznej (tożsamość Korekt Wniosków lub skorygowanych dokumentów (załączników). Tylko Korekty Wniosków lub skorygowane dokumenty (załączniki) spełniające warunek tożsamości będą podlegały ponownej ocenie.
- 4. Korektę Wniosku w formie elektronicznej lub skorygowane dokumenty należy przygotować w sposób określony w § 7 ust. 5-11 i 13-20, a następnie przesłać za pośrednictwem strony [prewencja.zus.pl](https://prewencja.zus.pl/). Wnioskodawca powinien pobrać "Potwierdzenie Złożenia Korekty Wniosku" w formacie pdf.
- 5. Wypełnioną, a następnie wydrukowaną Korektę Wniosku, podpisują w wyznaczonym miejscu osoby upoważnione do reprezentacji Wnioskodawcy, w sposób wskazany w § 7 ust[. 11.](#page-8-1)
- 6. Po przesłaniu Korekty Wniosku lub skorygowanych dokumentów w sposób określony w ust. [4](#page-6-2) wydrukowaną i podpisaną Korektę Wniosku lub skorygowane dokumenty w formie papierowej należy złożyć osobiście lub przesłać do dowolnej Placówki ZUS.
- 7. Przy weryfikacji dochowania terminu na złożenie Korekty Wniosku lub skorygowanych dokumentów, o którym mowa w ust. 1, decydująca jest:
	- 1) w przypadku złożenia w Placówce ZUS data złożenia w godzinach jej urzędowania;
	- 2) w przypadku przesłania za pośrednictwem operatora pocztowego data nadania w placówce operatora pocztowego.
- 8. Wnioskodawca zostanie wykluczony z ubiegania się o dofinansowanie, gdy:
	- 1) nie złożył Korekty Wniosku lub skorygowanych dokumentów w terminie, o którym mowa w ust. 1;
	- 2) nie usunął wszystkich braków formalnych wskazanych w wezwaniu;
	- 3) dokonał Korekty Wniosku lub korekty dokumentów w zakresie innym niż wskazanym w wezwaniu;
	- 4) złożył Korektę Wniosku na niewłaściwym formularzu;
	- 5) złożył Korektę Wniosku lub skorygowane dokumenty wyłącznie w formie elektronicznej albo wyłącznie w formie papierowej;
	- 6) złożył Korektę Wniosku lub skorygowane dokumenty niespełniające warunku tożsamości Korekt Wniosków lub załączników;
	- 7) w Korekcie Wniosku lub skorygowanych dokumentach zostaną stwierdzone kolejne błędy formalne.
- 9. Wnioski po uzyskaniu pozytywnej oceny formalnej, zostaną przekazane do oceny merytorycznej, z uwzględnieniem § 9 ust. 3.

# **§ 9. OCENA MERYTORYCZNA WNIOSKU**

- <span id="page-12-0"></span>1. Oceny merytorycznej Wniosku dokonują Eksperci.
- <span id="page-12-1"></span>2. Ocena merytoryczna Wniosku obejmuje w szczególności:
	- 1) sprawdzenie zgodności rozwiązań ujętych we Wniosku z obowiązującymi przepisami w zakresie bezpieczeństwa i higieny pracy;
	- 2) ocenę czy wskazane cele są szczegółowo opisane, mierzalne, realne, określone w czasie;
	- 3) ocenę adekwatności proponowanych działań z zakresu bezpieczeństwa i higieny pracy do poziomu czynników ryzyka występujących u Wnioskodawcy;
	- 4) ocenę niezbędności i efektywności wydatków Projektu;
	- 5) ocenę w jaki sposób osiągnięcie celów Projektu przełoży się bezpośrednio na poprawę warunków bezpieczeństwa i higieny pracy na stanowiskach pracy u Wnioskodawcy.
- 3. Ocena merytoryczna Wniosków zostanie wstrzymana, gdy ogólna kwota wnioskowanych dofinansowań, które uzyskały pozytywną ocenę merytoryczną, przekroczy kwotę 90 000 000,00 PLN.
- 4. W ramach dofinansowania działań Płatników składek nie mogą być finansowane działania, które nie mieszczą się w obszarach technicznych wymienionych w § 3 ust. 3.
- 5. Ekspert w Ocenie merytorycznej Wniosku może wskazać działania lub czynności, które nie kwalifikują się do dofinansowania lub podlegają ograniczeniom zgodnie z Katalogiem działań, stanowiącym załącznik Nr 4 do Regulaminu.
- 6. Wniosek:
	- 1) niespełniający wymagań wskazanych w ust. [2](#page-12-1) pkt 1,
	- 2) który w co najmniej jednym wymaganiu spośród wymagań wskazanych w ust. 2 pkt 2-5 uzyska "0" punktów,

otrzyma ocenę negatywną. Ocena merytoryczna w pozostałym zakresie nie będzie kontynuowana.

- 7. Szczegółowe kryteria oceny merytorycznej zostały opisane w Kryteriach wyboru projektów w ramach Programu dofinansowania, stanowiących załącznik Nr 1 do Regulaminu.
- 8. Wnioski, które otrzymały pozytywną ocenę merytoryczną, zostaną umieszczone na Liście rankingowej, z uwzględnieniem ust. 3.
- 9. Wnioskodawcy:
	- 1) których Wnioski nie zostaną przekazane do oceny merytorycznej w związku z ust. 3;
	- 2) u których po zastosowaniu wykluczeń i ograniczeń, o których mowa w ust 5, minimalna kwota dofinansowania jest mniejsza niż wskazana w § 5 ust. 6;

<span id="page-13-0"></span>zostaną wykluczeni z ubiegania się o dofinansowanie.

### **§ 10.**

#### **LISTA RANKINGOWA**

- 1. Wnioski oceniane są według kryteriów opisanych w Kryteriach wyboru Projektów w ramach Programu dofinansowania, stanowiących załącznik Nr 1 do Regulaminu.
- 2. Zgodnie z przyjętą metodologią wyliczania punktacji w Kryteriach wyboru projektów w ramach Programu dofinansowania, Wniosek może uzyskać maksymalnie 65 pkt.
- 3. ZUS przygotowuje Listę rankingową zgodnie z uzyskaną punktacją od najwyższej do najniższej liczby punktów.
- 4. W przypadku równej liczby punktów, pierwszeństwo na Liście rankingowej posiada Wniosek, który zgodnie z Kryteriami wyboru Projektów w ramach Programu dofinansowania:
	- 1) ma wskazaną przez Wnioskodawcę wyższą kategorię ryzyka w części "I. Dane dotyczące Wnioskodawcy i Projektu" w polu 5;
	- 2) uzyskał punkty lub większą liczbę punktów w ramach kryterium innowacyjności;
	- 3) uzyskał punkty lub większą liczbę punktów w ramach kryterium efektywności;
	- 4) uzyskał punkty lub większą liczbę punktów w ramach kryterium oddziaływania.
- 5. Lista rankingowa publikowana jest na stronie [www.zus.pl](http://www.zus.pl/) oraz Stronie BIP, najpóźniej do końca roku kalendarzowego, w którym Konkurs został ogłoszony.
- 6. Dofinansowanie otrzymają Wnioski, których realizacja znajduje pokrycie w kwocie, o której mowa w § 5 ust. [1](#page-5-3).
- <span id="page-14-2"></span>7. Wnioski, które znalazły się na Liście rankingowej, a nie zakwalifikowały się do dofinansowania, mogą je uzyskać ze środków finansowych przeznaczonych na prewencję wypadkową w przypadku, gdy zostały niewykorzystane środki finansowe z tytułu:
	- 1) niezawartych Umów z Wnioskodawcami, którzy wycofali się z realizacji Projektu albo ZUS odstąpił od podpisania z nimi Umowy;
	- 2) wykorzystania środków finansowych w wysokości mniejszej niż wynika to z zawartych Umów;
	- 3) zadań realizowanych w ramach prewencji wypadkowej;
	- 4) przesuniętych do wydatkowania na 2022 r.
- <span id="page-14-1"></span>8. Niezwłocznie po rozstrzygnięciu konkursu ZUS informuje Wnioskodawców, którzy nie zostali zamieszczeni na Liście rankingowej, o powodach nieumieszczenia na liście.
- 9. Informacja, o której mowa w ust. [8,](#page-14-1) zawiera pouczenie o możliwości wniesienia odwołania do Komisji Odwoławczej, zgodnie z § 11 Regulaminu.
- <span id="page-14-0"></span>10. W przypadku zaistnienia okoliczności, o których mowa w ust. [7,](#page-14-2) ZUS publikuje na stroni[e www.zus.pl](http://www.zus.pl/) oraz Stronie BIP aktualizację Listy rankingowej.

# **§ 11. PROCEDURA ODWOŁAWCZA**

- 1. W przypadku naruszenia procedury konkursowej lub innych naruszeń formalnych Wnioskodawca, którego Wniosek nie został umieszczony na pierwszej Liście rankingowej, ma prawo złożyć odwołanie do Komisji Odwoławczej.
- 2. Odwołanie do Komisji Odwoławczej nie przysługuje od oceny merytorycznej Wniosku.
- <span id="page-14-3"></span>3. Wnioskodawca może wnieść odwołanie do ZUS, w formie pisemnej, w terminie 14 dni kalendarzowych liczonych od następnego dnia po udostępnieniu pierwszej Listy rankingowej na stronie [www.zus.pl](http://www.zus.pl/) oraz Stronie BIP.
- 4. Odwołanie musi być złożone wyłącznie na adres:

#### **Zakład Ubezpieczeń Społecznych**

**Komisja Odwoławcza**

**ul. Szamocka 3, 5**

#### **01-748 Warszawa**

- 5. Odwołanie musi być podpisane przez osoby upoważnione do reprezentacji Wnioskodawcy lub pełnomocnika.
- 6. Przy weryfikacji dochowania terminu wniesienia odwołania, decydująca jest:
	- 1) w przypadku osobistego złożenia w Centrali ZUS, pod adresem wskazanym w ust. 4 data złożenia w godzinach jej urzędowania;
	- 2) w przypadku przesłania za pośrednictwem operatora pocztowego data nadania w placówce operatora pocztowego.
- 7. Odwołanie powinno zawierać następujące informacje:
	- 1) zwrot "odwołanie do Komisji Odwoławczej";
- 2) opis elementów procedury konkursowej lub innych naruszeń formalnych, od których Wnioskodawca się odwołuje wraz ze wskazaniem konkretnych zapisów w Regulaminie konkursu, które zostały naruszone;
- 3) uzasadnienie odwołania;
- 4) adres Wnioskodawcy, na który należy przesłać stanowisko Komisji Odwoławczej;
- 5) podpisy osób, o których mowa w ust. 5.
- 8. Komisja Odwoławcza pozostawia bez rozpatrzenia odwołania wniesione po upływie terminu, określonego w ust. [3.](#page-14-3)
- 9. Nie będą potraktowane jako odwołanie, pisma:
	- 1) wniesione na inny adres niż wskazany w ust. 4;
	- 2) wniesione przez Wnioskodawców, którzy zostali zamieszczeni na pierwszej Liście rankingowej Projektów;
	- 3) złożone w zakresie oceny merytorycznej Wniosku;
	- 4) niepodpisane;
	- 5) podpisane w sposób uniemożliwiający identyfikację osoby, która podpis złożyła;
	- 6) podpisane przez osoby nieupoważnione do reprezentacji Wnioskodawcy, niewskazane w załączonym dokumencie rejestrowym lub pełnomocnictwie.
- 10. W przypadku pism, o których mowa w ust. 9, Komisja Odwoławcza poinformuje Wnioskodawcę, że nie zostały one potraktowane jako odwołanie.
- 11. Komisja Odwoławcza informuje Wnioskodawcę o pozostawieniu odwołania bez rozpatrzenia.
- 12. Do zadań Komisji Odwoławczej należy:
	- 1) rozpatrzenie odwołania spełniającego warunki określone w ust. 3-6;
	- 2) sporządzenie protokołu z przebiegu prac Komisji Odwoławczej wraz z uzasadnieniem.
- 13. Komisja Odwoławcza rozpatruje odwołanie nie później niż w terminie 2 miesięcy od dnia złożenia odwołania oraz informuje Wnioskodawcę o wyniku rozstrzygnięcia, na piśmie za pośrednictwem operatora pocztowego, za zwrotnym potwierdzeniem odbioru.
- 14. W wyniku rozpatrzenia odwołania Komisja Odwoławcza może:
	- 1) uwzględnić odwołanie, stwierdzając wystąpienie naruszenia procedury konkursowej lub innych naruszeń formalnych i przywrócić Wniosek do ponownego procedowania albo
	- 2) odmówić uwzględnienia odwołania w przypadku niestwierdzenia wystąpienia naruszeń procedury konkursowej lub innych naruszeń formalnych.
- 15. W przypadku, gdy Komisja Odwoławcza uwzględni odwołanie i przywróci Wniosek do ponownego procedowania, Wniosek taki będzie podlegał ponownej ocenie formalnej, w trybie określonym w § 7 z wyłączeniem ust. 5 i 6. W przypadku, gdy do Wnioskodawcy było wysyłane wezwanie do usunięcia braków formalnych, ocena formalna następuje w trybie określonym w § 8.
- 16. W przypadku, gdy po ponownej ocenie formalnej Wnioskodawca zostanie wykluczony z ubiegania się o dofinansowanie, Wnioskodawcy nie przysługuje ponowne odwołanie do Komisji Odwoławczej.
- 17. Do rozpatrzenia Wniosku oraz do procedury odwoławczej nie stosuje się przepisów ustawy z dnia 14 czerwca 1960 r. – Kodeks postępowania administracyjnego (Dz. U. z 2020 r. poz. 256, 695).
- 18. Na rozstrzygnięcie Komisji Odwoławczej przysługuje Wnioskodawcy skarga do sądu administracyjnego.
- 19. Skargę do sądu administracyjnego Wnioskodawca składa za pośrednictwem Komisji Odwoławczej. Skarga musi spełniać warunki określone w ustawie z dnia 30 sierpnia 2002 r. – Prawo o postępowaniu przed sądami administracyjnymi (Dz. U. z 2019 r. poz. 2325).
- 20. Procedura odwoławcza nie wstrzymuje zawierania Umów w zakresie Wniosków, o których mowa w § 10 ust. 6.
- 21. Jeżeli na jakimkolwiek etapie postępowania odwoławczego zostanie wyczerpana kwota środków przeznaczonych na dofinansowanie w roku budżetowym, w którym ma zostać udzielone dofinansowanie:
	- 1) Komisja Odwoławcza pozostawia odwołanie bez rozpatrzenia, o czym informuje na piśmie Wnioskodawcę oraz poucza jednocześnie o możliwości wniesienia skargi do sądu administracyjnego;
	- 2) sąd administracyjny, uwzględniając skargę, stwierdza, że ocena projektu została przeprowadzona z naruszeniem procedury konkursowej lub innymi naruszeniami formalnymi i nie przekazuje sprawy do ponownego rozpatrzenia.

# **§ 12. ZAWARCIE UMOWY**

- <span id="page-16-0"></span>1. Przed zawarciem Umowy z Wnioskodawcą ZUS sprawdza dokumenty rejestrowe, pełnomocnictwa do podpisania Umowy oraz czy Wnioskodawca nie zalega z opłacaniem składek na ubezpieczenia społeczne i ubezpieczenie zdrowotne. Wymaganie niezalegania z opłacaniem składek na ubezpieczenia społeczne i ubezpieczenie zdrowotne musi być spełnione na dzień dokonania sprawdzenia.
- 2. W przypadku, gdy Wnioskodawca nie spełnia wymagania, o którym mowa w ust. 1, ZUS odstąpi od podpisania Umowy, poinformuje o tym Wnioskodawcę i zakończy dalsze postępowanie w sprawie dofinansowania Projektu.
- 3. W przypadku, o którym mowa w § 9 ust. 5, ZUS zwróci się do Wnioskodawcy z pytaniem, czy akceptuje on realizację Projektu w zakresie zgodnym z Oceną merytoryczną Wniosku.
- 4. Wnioskodawca, w terminie 7 dni kalendarzowych, liczonych od następnego dnia po wysłaniu pytania, o którym mowa w ust. 3, przesyła odpowiedź zawierającą akceptację lub odmowę realizacji Projektu zgodnego z Oceną merytoryczną Wniosku.
- 5. Gdy Wnioskodawca nie odpowie w terminie wskazanym w ust. 4 lub odmówi realizacji Projektu w zakresie zgodnym z Oceną merytoryczną Wniosku, ZUS odstąpi od podpisania Umowy, poinformuje o tym Wnioskodawcę i zakończy dalsze postępowanie w sprawie dofinansowania Projektu.
- 6. Na potrzeby rozliczenia realizowanego w ramach Umowy Projektu, Wnioskodawca musi posiadać w banku nieoprocentowany wyodrębniony rachunek bankowy:
	- 1) na który ZUS będzie przekazywał środki finansowe z tytułu przyznanego dofinansowania,
	- 2) z którego Wnioskodawca będzie dokonywał płatności związanych z realizacją Projektu

– zgodnie z zapisami § 5 wzoru Umowy stanowiącego załącznik Nr 6 do Regulaminu.

7. Wnioskodawcę, który został zakwalifikowany do dofinansowania i spełnia warunki, o których mowa w ust. 1, ZUS wzywa do dostarczenia informacji niezbędnych do zawarcia Umowy, w tym numeru rachunku bankowego, o którym mowa w ust. 6.

- 8. Wnioskodawca zobowiązany jest dostarczyć informacje, o których mowa w ust. 7, w terminie 7 dni kalendarzowych, liczonych od następnego dnia po wysłaniu wezwania.
- 9. Dopuszcza się przesłanie wezwania do dostarczenia informacji niezbędnych do zawarcia umowy łącznie z pytaniem, o którym mowa w ust. 3. W takim przypadku również obowiązuje termin na przesłanie odpowiedzi określony w ust. 4 i 8
- 10. Po otrzymaniu informacji niezbędnych do zawarcia Umowy, o których mowa w ust. 7, ZUS:
	- 1) telefonicznie lub za pośrednictwem poczty e-mail wyznacza miejsce podpisania Umowy i uzgadnia z Wnioskodawcą termin podpisania Umowy, a następnie ostatecznie potwierdza ustalenia za pośrednictwem poczty e-mail albo
	- 2) w przypadku, gdy niemożliwe okaże się podpisanie Umowy w miejscu wyznaczonym przez ZUS wysyła do Wnioskodawcy na adresy mailowe wskazane we Wniosku projekt Umowy zgodnie ze wzorem Umowy, stanowiącym załącznik Nr 6 do Regulaminu.
- 11. Umowa musi zostać:
	- 1) podpisana w ciągu 14 dni kalendarzowych, liczonych od następnego dnia po potwierdzeniu ustaleń, o których mowa w ust. 10 pkt 1, z uwzględnieniem ust. 9, w miejscu wyznaczonym przez ZUS – w przypadku, o którym mowa w ust. 10 pkt 1,
	- 2) odesłana po jej podpisaniu przez Wnioskodawcę, w terminie 14 dni kalendarzowych, liczonych od następnego dnia po wysłaniu projektu Umowy, na adres:

### **Zakład Ubezpieczeń Społecznych**

### **Departament Prewencji i Rehabilitacji**

**ul. Szamocka 3, 5**

#### **01-748 Warszawa**

– w przypadku, o którym mowa w ust. 10 pkt 2.

- 12. W momencie zawierania Umowy Wnioskodawca jest zobowiązany do:
	- 1) przedstawienia zaświadczenia o posiadaniu wyodrębnionego rachunku bankowego, o którym mowa w ust. 6 wraz z informacją o braku zajęć egzekucyjnych na tym rachunku, wydanego przez bank nie wcześniej niż 1 miesiąc przed dniem podpisania umowy – w przypadku, o którym mowa w ust. 10 pkt 1, albo
	- 2) wysłania, łącznie z podpisaną Umową, zaświadczenia, o którym mowa w pkt 1, wydanego przez bank nie wcześniej niż 1 miesiąc przed dniem wysłania Umowy – w przypadku, o którym mowa w ust. 10 pkt 2.
- 13. W przypadku niespełnienia warunków, o których mowa w ust. 8, 11 lub 12, ZUS odstąpi od podpisania Umowy, poinformuje o tym Wnioskodawcę i zakończy dalsze postępowanie w sprawie dofinansowania Projektu.
- <span id="page-17-0"></span>14. Wnioskodawcy nie przysługuje odwołanie, jeżeli w wyniku niepodpisania Umowy dalsze postępowanie w sprawie dofinansowania Projektu zostało zakończone.

## **§ 13. WIZYTA MONITORUJĄCA**

- 1. W okresie od dnia złożenia Wniosku do dnia podpisania Umowy, ZUS może bez uprzedzenia przeprowadzić wizytę monitorującą u Wnioskodawcy, w zakresie potwierdzenia danych zawartych we Wniosku ze stanem faktycznym.
- 2. Wizytę monitorującą mogą przeprowadzić pracownicy ZUS lub Eksperci, na podstawie stosownego upoważnienia.
- 3. Na żądanie pracowników ZUS lub Ekspertów, Wnioskodawca będzie zobowiązany do przedstawienia wszelkich dokumentów i udzielenia wyjaśnień we wskazanym przez nich terminie.
- 4. Wnioskodawca zapewnia osobom, o których mowa w ust. 2, prawo wglądu we wszystkie dokumenty związane, jak i niezwiązane z realizacją Projektu, o ile jest to konieczne do stwierdzenia stanu faktycznego, zezwala na wykonanie dokumentacji fotograficznej oraz zapewnia dostęp do pomieszczeń i terenu realizacji Projektu, a także udziela wszelkich wyjaśnień dotyczących realizacji Projektu.
- 5. Wnioskodawca zostanie wykluczony z ubiegania się o dofinansowanie jeżeli:
	- 1) nie wyrazi zgody na przeprowadzenie wizyty monitorującej;
	- 2) uchybi obowiązkom określonym w ust. 3 i 4;
	- 3) w wyniku przeprowadzonej wizyty monitorującej ZUS stwierdzi niezgodność danych zawartych we Wniosku ze stanem faktycznym.

# **§ 14. SPOSÓB KOMUNIKACJI I UDZIELANIA WYJAŚNIEŃ**

- <span id="page-18-0"></span>1. Jeśli nie postanowiono inaczej, komunikacja pomiędzy ZUS a Wnioskodawcą odbywa się drogą mailową.
- 2. Wszelka korespondencja elektroniczna z Wnioskodawcą przesyłana jest na adresy e-mail wskazane we Wniosku. Wnioskodawca zobowiązany jest do zapewnienia sprawnie działającej skrzynki poczty elektronicznej, na którą ZUS będzie kierował korespondencję, jak również do aktualizacji adresów e-mail w przypadku ich zmiany.
- 3. Korespondencję wysłaną na adresy e-mail wskazane we Wniosku uważa się za skutecznie doręczoną. ZUS nie ponosi konsekwencji związanych z niesprawnie działającą skrzynką poczty elektronicznej lub podaniem błędnych adresów e-mail we Wniosku.
- 4. W przypadku, gdy Wnioskodawca nie poda we Wniosku przynajmniej jednego adresu e-mail, Wniosek pozostawia się bez rozpatrzenia.
- 5. W trakcie naboru Wniosków ZUS udziela niezbędnych wyjaśnień w kwestiach dotyczących Konkursu.
- 6. Zapytania lub wątpliwości dotyczące Konkursu można zgłaszać wyłącznie pocztą elektroniczną na adres e-mail: [konkurs@zus.pl.](mailto:konkurs@zus.pl)
- <span id="page-18-1"></span>7. Zapytania można przesyłać do ZUS najpóźniej do 5 dni roboczych przed zakończeniem terminu składania Wniosków, o którym mowa w § 6 ust. [1.](#page-6-1)
- 8. Zapytania zgłoszone na adres e-mail, o którym mowa w ust. 6, otrzymane po upływie terminu, o którym mowa w ust[. 7](#page-18-1), pozostawia się bez odpowiedzi.
- 9. ZUS nie udziela wyjaśnień w szczególności w zakresie zagadnień dotyczących bezpieczeństwa na stanowiskach pracy, niezbędnych do przygotowania Wniosku.
- 10. Po upływie terminu określonego w § 6 ust. 1, wszelkie zapytania należy kierować na adres e-mail: [prewencja@zus.pl.](mailto:prewencja@zus.pl)
- <span id="page-19-0"></span>11. Przed zamieszczeniem Listy rankingowej na stronie [www.zus.pl](http://www.zus.pl/) oraz Stronie BIP ZUS nie informuje o wynikach Konkursu.

## **§ 15. POSTANOWIENIA KOŃCOWE**

- 1. Regulamin jest podawany przez Prezesa ZUS do publicznej wiadomości, w szczególności poprzez zamieszczenie na stroni[e www.zus.pl](http://www.zus.pl/) oraz Stronie BIP.
- 2. ZUS zastrzega sobie możliwość zmiany Regulaminu. Wszelkie zmiany wraz z ich uzasadnieniem oraz wskazaniem terminu, od którego mają być stosowane, są zamieszczane na stroni[e www.zus.pl](http://www.zus.pl/) oraz Stronie BIP.

### **Załączniki**:

- Załącznik Nr 1 Kryteria wyboru projektów w ramach Programu dofinansowania;
- Załącznik Nr 2 Formularz Wniosku o dofinansowanie;
- Załącznik Nr 3 Instrukcja wypełniania i wysyłania Wniosku o dofinansowanie projektu dotyczącego utrzymania zdolności do pracy przez cały okres aktywności zawodowej;
- Załącznik Nr 4 Katalog działań inwestycyjnych i doradczych;
- Załącznik Nr 5 Wzór Oświadczenia Wnioskodawcy;
- Załącznik Nr 6 Wzór Umowy;
- Załącznik Nr 7 Wytyczne do opracowania oceny ryzyka zawodowego;
- Załącznik Nr 8 Wytyczne do opracowania oceny obciążenia układu mięśniowo-szkieletowego.